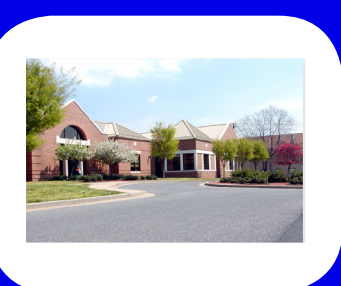

# *Inside The Library*

A newsletter of the NCI at Frederick Scientific Library

Operated by Wilson Information Services Corporation

VOLUME 14 ISSUE 1 W INTER 2019

# $\mathcal{A}$  *dernatives to PubMed*

search features and unique journal coverage, as well as overlap with **PubMed**. The following are some PubMed is a great resource that is widely used at NCI at Frederick for searching biomedical literature, but keep in mind that there are many other resources provided by the Scientific Library that offer different examples of resources to try:

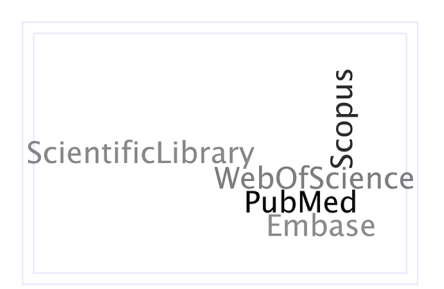

*Embase* allows you to search more than 8,500 peer-reviewed journals and conference abstracts from more than 7,000 conferences dating from 2009. Over 2,900 journal titles are unique to *Embase*. This database covers international biomedical literature from 1947 to the present. Specific, intuitive search tools allow you to find information on adverse drug events, drug efficacy studies, medical device and disease-related biomedical research.

**Scopus** offers access to over 22,000 peer-reviewed titles from more than 5,000 international publishers covering scientific, technical, medical, and social science literature, as well as international patents. It also

**Orientations . 2**  indexes book content and conference proceedings. Citation numbers are included in *Scopus*, and it provides specific author and affiliation search mechanisms to create citation analysis reports. A source **Program..... 2**  comparison tool allows you to see various journal metrics for up to 10 titles at a time.

**Web of Science** is several resources in one, allowing you to search 20,000 scholarly journals published **Web Sites. . . . 3**  worldwide, but also providing journal impact factors and other metrics with Journal Citation Reports, **Item ........ 3**  numbers are included with each reference, and you can analyze search results to show several different metrics. Your <mark>*Web of Science* l</mark>ogin allows you to access the online version of the EndNote citation patent information with the Derwent Innovations Index, as well as several other databases. Citation manager from any internet connection.

All of these resources allow you to link to full text (when available), create advanced searches, save searches, set up search alerts, and download references to your citation management software. If you would like to know more about any of these resources or want to schedule a session to go over them with a librarian, either in-person or via WebEx, please **contact the Library**.

### *Did You Know?*

The Scientific Library has three Quiet Study Rooms in Building 549 equipped with computers and phones. There is also one Quiet Study Room at the ATRF Library. For peace and quiet away from your lab or office, please consider using one of these rooms. To reserve a room, call the Scientific Library's Reference Desk at 301-846-1682 (Bldg. 549), 301-228-4942 (ATRF) or stop by to check on the availability.

> **NCI at Frederick Scientific Library ~ Building 549 On the web at: https://ncifrederick.cancer.gov/ScientificLibrary/ Hours: Monday - Friday 8:30am - 5:00pm Main Phone Number: 301-846-1093 ~ Circulation: x5848 ~ Reference: x1682 ATRF Library ~ E2003, 2nd Floor ~ Main Phone: 301-228-4942**

#### PAGE 2

# *Library Orientations and Resource Classes – Where and When You Need Them*

Library Orientation sessions are held monthly on **Thursdays, from 2:30 p.m. – 3:30 p.m.** in the Library's Technology Training Lab, Building 549. The dates of upcoming sessions are **January 10**, **February 14**, and **March 14.** We invite all employees to attend these sessions to learn about the many services and resources offered by the Library. Registration is not required.

Upcoming classes will be on TRACKING PUBLICATIONS and PHARMA PIPELINE AND CLINICAL TRIALS RESOURCES. Two sessions will be offered on ENDNOTE. The Library will be sending registration announcements for these classes on the NCIF community listservs. More information is available on the Library's **Orientations and Classes website**. Class dates and descriptions are also listed on the **Events Calendar**.

Each month the Library will continue to feature a different **Resource of the Month** and offer a 30-minute webinar to provide more information. Watch for announcements about the resources highlighted in the early months of 2019.

 to provide one-on-one training at your convenience, either on the NCI at Frederick campus, at the ATRF, or via If you are not able to make it to our scheduled orientations or classes, our librarians can work with your schedule WebEx. Please **contact us** with any questions.

## *Featured Website*

*Henry Stewart Talks* (*HSTalks*) is a collection of over 2,400 lectures on a wide variety of topics in biomedicine

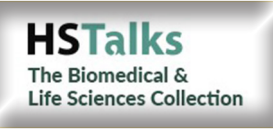

 be browsed or searched. You may download the slides from each talk and navigate through the recordings at your convenience. To access *HSTalks* off-site, visit the and life sciences. The talks are presented by many of the world's leading experts, including Nobel, Lasker and Breakthrough prize winners, and several NCI at Frederick scientists. They are organized into over 120 series and classified by categories that can **Library's website** and click the **Off-Site Access link** at the top of the page.

# *EndNote Tips*

EndNote, the citation management software, is available from Computer & Statistical Services, and Library staff can help you with troubleshooting and training. Here are a few tips for making EndNote work harder for you:

- You can create a citation report from references in your Library that have a Web of Science ID included.
- PubMed, Web of Science, and other databases allow you to directly export references into your EndNote library.
- EndNote's Manuscript Matcher feature suggests possible journals where you might submit a publication. All you need to do is select a group of references and enter your proposed title and abstract.
- EndNote X9 allows group sharing of references with up to 100 colleagues.
- The online version of EndNote, which can be synced to your desktop software, lets you access and share your EndNote references from any internet connection.

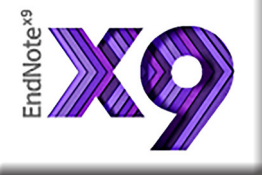

• New output styles can be created to suit your specific reporting or citation needs, or you can edit an existing style to save time.

If you have any questions about using EndNote, please **contact the Library** for assistance. Watch for announcements for training classes offered by the Library, and individual sessions can be scheduled at your convenience.